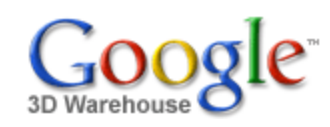

Search

[Sign](https://www.google.com/accounts/Login?hl=en&continue=http%3A%2F%2Fsketchup.google.com%2F3dwarehouse%2Fdetails%3Fmid%3Ddb18e3304e13c6f3041a4e030f2dc95&service=warehouse) In

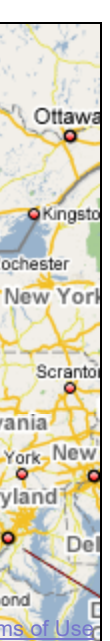

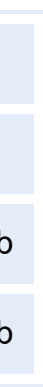

1 rating \*\*\*\*\* See ratings and [reviews](http://sketchup.google.com/3dwarehouse/ratings?mid=db18e3304e13c6f3041a4e030f2dc95) **Rate this [model](https://www.google.com/accounts/Login?hl=en&continue=http%3A%2F%2Fsketchup.google.com%2F3dwarehouse%2Fdetails%3Fmid%3Ddb18e3304e13c6f3041a4e030f2dc95%26action%3Dsr&service=warehouse)** 

# **Description**

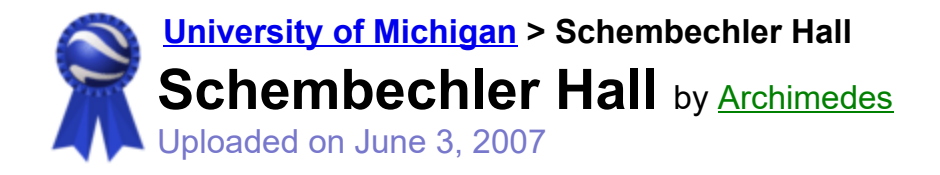

Search for:  $\bullet$  Models  $\circ$  Collections

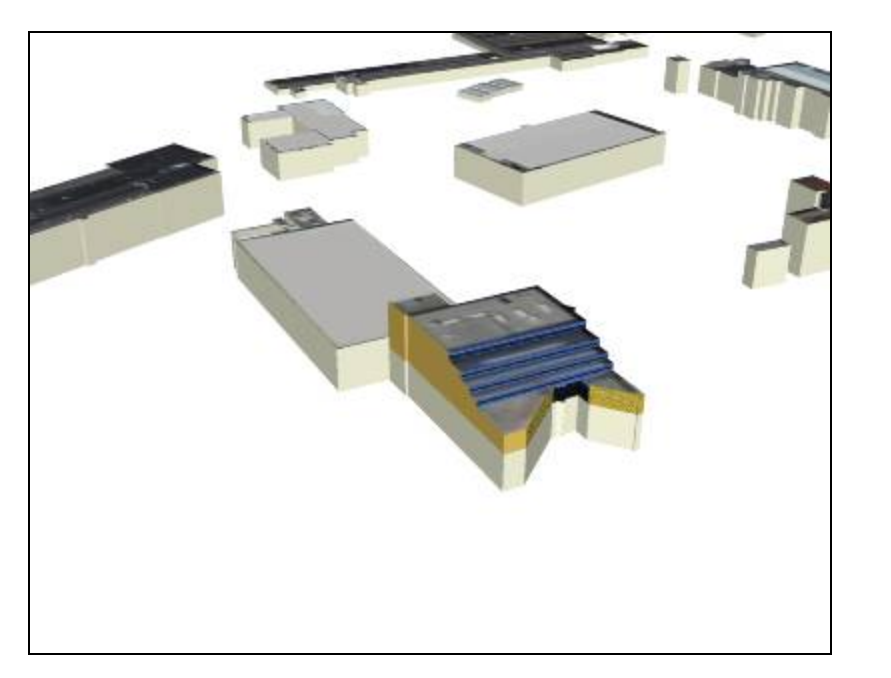

### **ODulutt** Marie Sudbury Wausau Eau Claire Wisconsin La Crosse Ooshkosh Toronto **O**Oshawa Michigan Milwaukee Kitchenero Madison Rochester  $\bullet$  $\bullet$ Grand Racine Rapids Can Rockford Cedar **o**Chicago Cleveland ODavenport O Rapids Joliet Fort Wayne Toledo Peoria Pennsylvania Ohio **Illinois Indiana** Pittsburgh; Dayton. **OColumbus**  $\bullet$ Maryland Springfield Indianapolis City **OCincinnati OColumbia** West<sup>-</sup> Washington<sup>o</sup> Virginia souri St Louis Evansville Cuisville Dexington Richmond <sup>Owens</sup>®2007 Google - Map data ©2007 NAVTEQ™ La

# Feedback

This colorful (UM colors are "Maize and Blue") South Campus building is named for the late Bo Schembechler. It serves as the anchor building for the broader region of nearby buildings also found in this file. Use the placemarks in the following .kmz file to locate names of other buildings: http://www-personal.umich.edu/~sarhaus/GoogleContest/FinalEntry/UnivMichiganCampusTours.kmz

<http://uuis.umich.edu/cic/buildingproject/index.cfm?BuildingID=63>

# **Collections**

[University](http://sketchup.google.com/3dwarehouse/cldetails?mid=15f682a05e4bd27e897346fa923bd446) of Michigan, [University](http://sketchup.google.com/3dwarehouse/cldetails?mid=62819527fc9466e76df8d4e30e0051d9) of MIchigan: Textured and Partially Textured Building Groups, Ann Arbor, [Archimedes'](http://sketchup.google.com/3dwarehouse/cldetails?mid=9fe50784f26314083a913eaa2e8f73b2) Selected Collection

## Tags

[University](http://sketchup.google.com/3dwarehouse/search?tags=University+of+Michigan) of Michigan, Ann [Arbor](http://sketchup.google.com/3dwarehouse/search?tags=Ann+Arbor), [Michigan](http://sketchup.google.com/3dwarehouse/search?tags=Michigan), [Schembechler](http://sketchup.google.com/3dwarehouse/search?tags=Schembechler+Hall) Hall, [Bo](http://sketchup.google.com/3dwarehouse/search?tags=Bo), [football.](http://sketchup.google.com/3dwarehouse/search?tags=football.)

# Available Formats [What's](http://sketchup.google.com/support/bin/answer.py?answer=77622&hl=en) this?

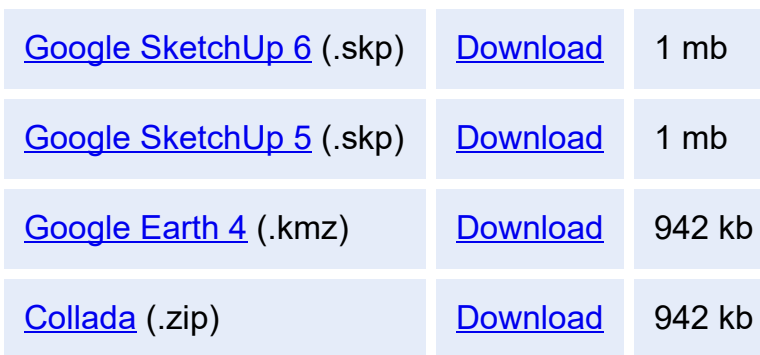

# Model complexity What's this?

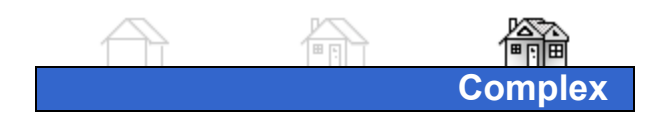

Report a policy [violation](http://sketchup.google.com/support/bin/request.py?contact_type=report&hl=en&model_detail_page=http%3A%2F%2Fsketchup.google.com%2F3dwarehouse%2Fdetails%3Fmid%3Ddb18e3304e13c6f3041a4e030f2dc95&item_type=Model)

Build 3D models using Google [SketchUp](http://sketchup.google.com/intl/en/). View 3D models using [Google](http://earth.google.com/intl/en/) Earth and the 3D [Warehouse](http://earth.google.com/intl/en/3d.html) Network Link.

[Privacy](http://www.google.com/intl/en/privacy.html) Policy - Terms of [Service](http://sketchup.google.com/3dwarehouse/tos.html) - [Google](http://www.google.com/intl/en/) Home - [Help](http://sketchup.google.com/support/bin/topic.py?topic=8589&hl=en) ©2007 Google